엄현상(Eom, Hyeonsang) School of Computer Science and Engineering Seoul National University

CLASSES OBJECTS

© COPYRIGHTS 2020 EOM, HYEONSANG ALL RIGHTS R E S E R V E D

#### **Outline**

- **Classes**
	- Creating New Data Types: class
	- Methods, Arguments and Return Values
- **Objects**
	- You Manipulate Objects Using References
	- **Primitives**
	- You Never Destroy Objects
- **Packages**
	- Using Other Components

# Creating New Data Types: class

• Class keyword defines new data type

class ATypeName { /\* class body goes here \*/ } ATypeName  $a = new ATypeName$ ;

• Fields

class DataOnly { int i; float f; boolean b; }

- Each instance of **DataOnly** gets its own copy of the fields
- In a class, primitives get default values

## Methods, Arguments and Return Values

- Methods: how you get things done in an object
- – Traditionally called "functions"
- – Can only be defined inside classes

```
ReturnType methodName(/* Argument list */) {
// Method body
}
```
Example method call:

int  $x = a.f$ ; // For object a

# You Manipulate Objects Using References

String s; // Reference only // Normal object creation: String  $s = new String("asdf");$ // Special string initialization: String  $s = "asdf";$ 

#### **Primitives**

- Built-in types: *not* object references, but variables on the stack like C.
	- **boolean**, **char** (Unicode), **byte**, **short**, **int**, **long**, **float**, **double**
- Same operations as C/C++, same syntax
- Size of each data type is machine independent!
- Portability & performance implications
- To create objects, wrapper classes are provided:
	- **Boolean**, **Character**, **Byte**, **Short**, **Integer**, **Long**, **Float**, **Double**.

```
char ch = x;
Character c = new Character(ch);Or
Character c = new Character('x');
```
© 1992-2012 by Pearson Education, Inc. All Rights Reserved.

#### Primitives Cont'd

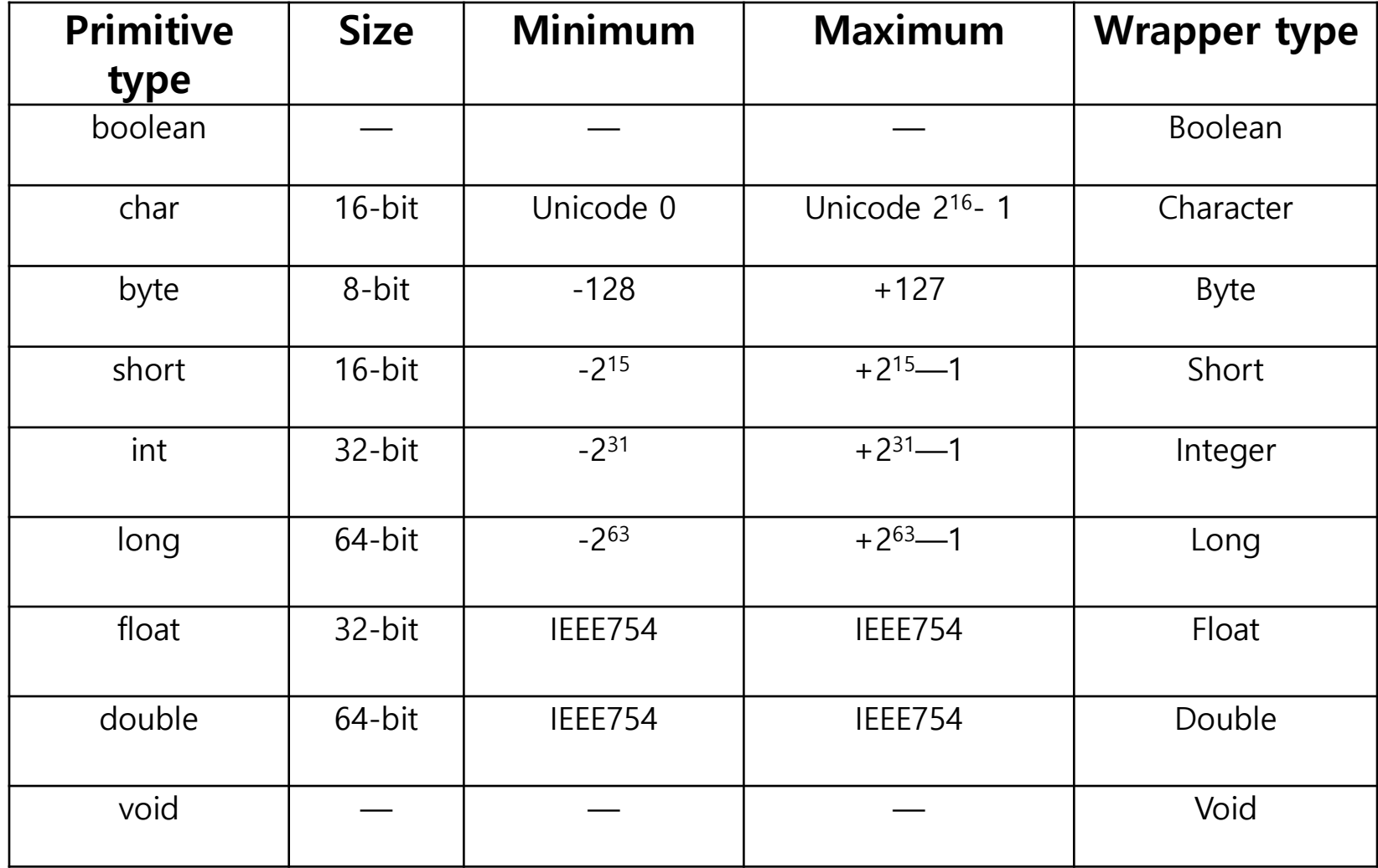

## You Never Destroy Objects

• Scope of objects

{ // <–- Beginning of scope String  $s = new String("a string");$  $}$  // <-- End of scope // Reference has gone "out of scope" // but the object itself still exists

### static Data ("class data")

- Normally each object gets its own data
- What if you want only one piece of data shared between all objects of a class?

```
class WithStaticData {
static int x;
int y;
}
WithStaticData
a = new WithStaticData(),
b = new WithStaticData(),c = new WithStaticData();
```
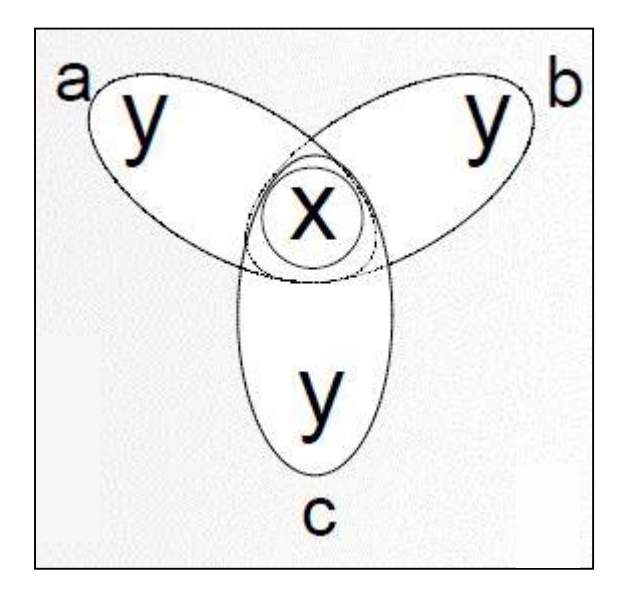

# Using Other Components

- Bring in a library of components using **import**  keyword
- To specify particular element in library: – **import com.bruceeckel.utility.MyClass;**
- To specify entire library:

– **import java.util.\*;**

# Package: the Library Unit

- Managing "name spaces"
	- Class members are already hidden inside class
	- Class names could clash
	- Need completely unique name even over the Internet
- Compilation units (**.java** files)
	- Name of **.java** file == name of single **public** class
	- Other non-**public** classes : not visible
	- Each class in file gets its own **.class** file
	- Program is a bunch of **.class** files (no **.obj** or **.lib**)

# Creating a Library of Classes

#### • **package mypackage;**

- **public** class is under the umbrella **mypackage**
- Client programmer must **import mypackage.\*;**
- Creating unique package names
	- Location on disk encoded into package name
	- Convention: first part of package name is Internet
	- domain name of class creator (reversed)
	- Java interpreter uses CLASSPATH environment
	- variable as starting point for search